## **CUARTO GRADO**

**Estimada Familia: Para cualquier consulta les dejo el siguiente correo electrónico. Muchas gracias.** 

Profe Angel: [arivero@colegiorobles.edu.ar](mailto:arivero@colegiorobles.edu.ar) (mañana)

## **ACTIVIDAD 1:**

Vamos a repasar distintas herramientas de Paint con el siguiente dibujo, les dejo el video.

**[https://www.youtube.com/watch?v=Y--d\\_YZVMvY](https://www.youtube.com/watch?v=Y--d_YZVMvY&ab_channel=UnPocoDeTodo)**

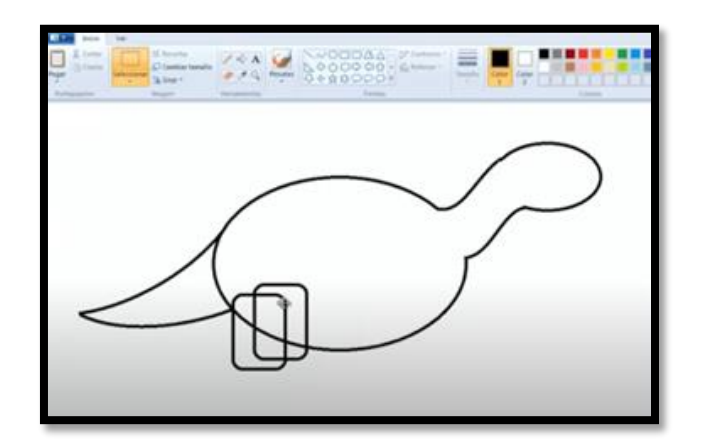

**Al finalizar el dibujo, seleccionamos nuestro dinosaurio, lo copiamos y pegamos, le cambiamos los colores para tener dos dinosaurios con distintos colores.**

**Mucha Suerte !!!!**